Тема занятия: «Введение в язык VRML<sub>>></sub>

Язык **VRML** (Virtual Reality Modeling Language - Язык моделирования виртуальной реальности) -

предназначен для описания трехмерных изображений и управляет объектами, описывающими геометрические фигуры и их расположение в пространстве. Этот язык используется для создания трехмерных миров в сети Интернет.

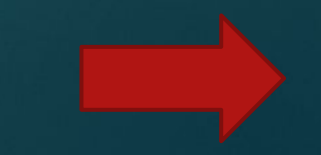

## Примеры VRML-браузеров:

- ► Alteros 3D;
- ► Live3D;
- ► Cosmo Player,
- ► Blaxxun Contact 5.1;
- ► VB6 Libraries;
- ► Blaxxun Contact;
- ► BS Contact VRML;
- ► Cortona VRML-client;
- ► Navigateur VRML;
- $\blacktriangleright$  Pixie, Xj3D и т.д.

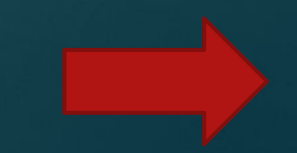

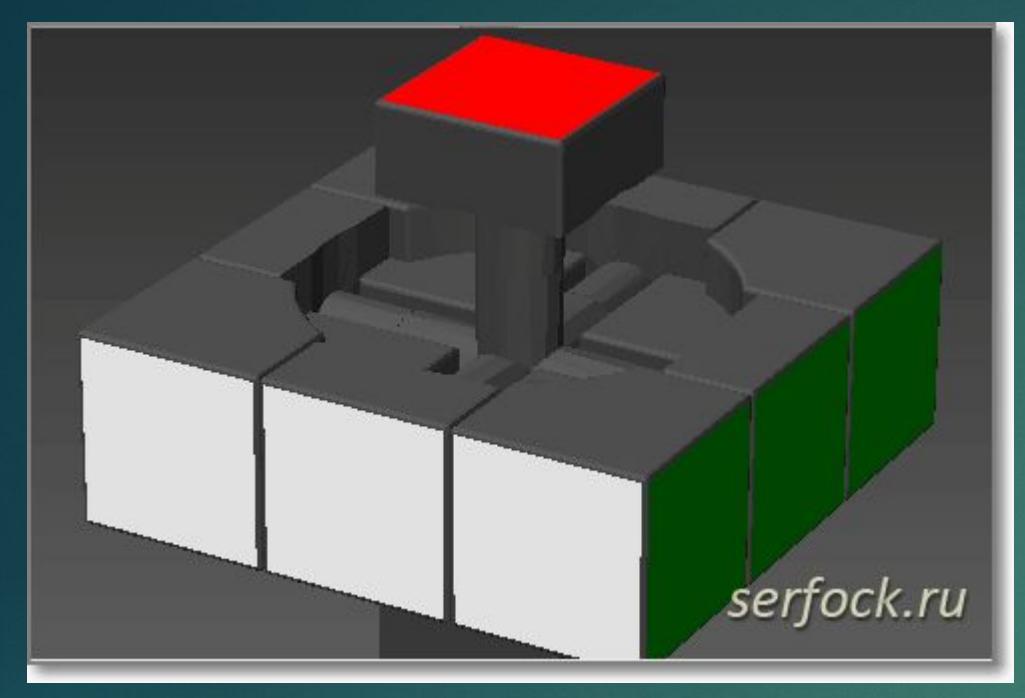

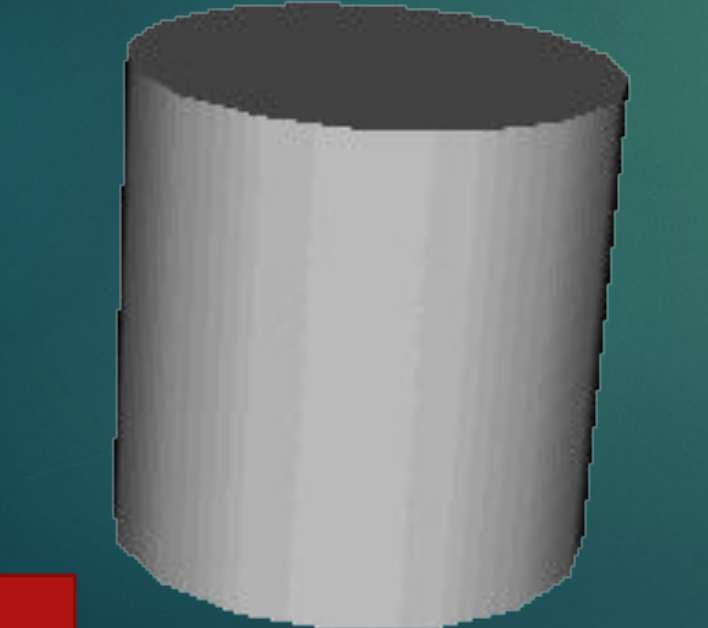

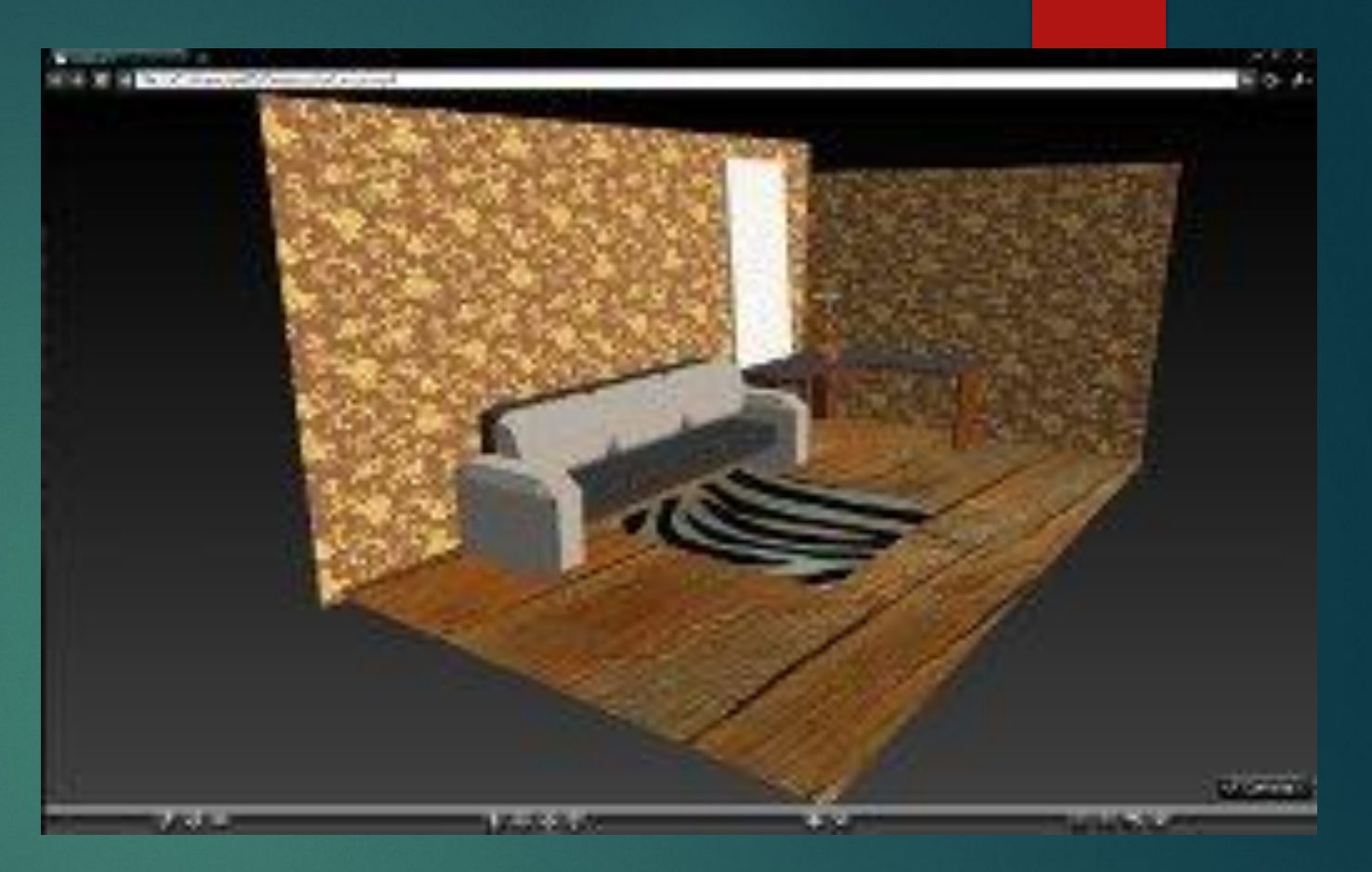

# **Структура VRML файла**

- **1. Заголовок**
- **2. Описание прототипов**
- **3**. **Описания графа сцены**
- **4. Описание путей трансляции сообщений**

## #VRML V2.0 utf8

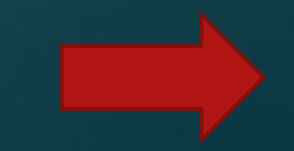

### **Порядок создания VRML-файла:**

- ► ǿоздать текстовый документ с помощью текстового редактора Блокнот.
- ► Набрать текст программы.
- ► ǿохранить с расширением .wrl
- ► Для просмотра в ЗД виде открыть документ в браузере Internet Explorer.

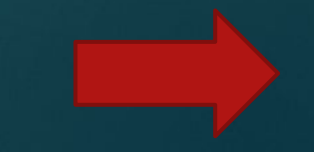

## Тим Бернерс-Ли

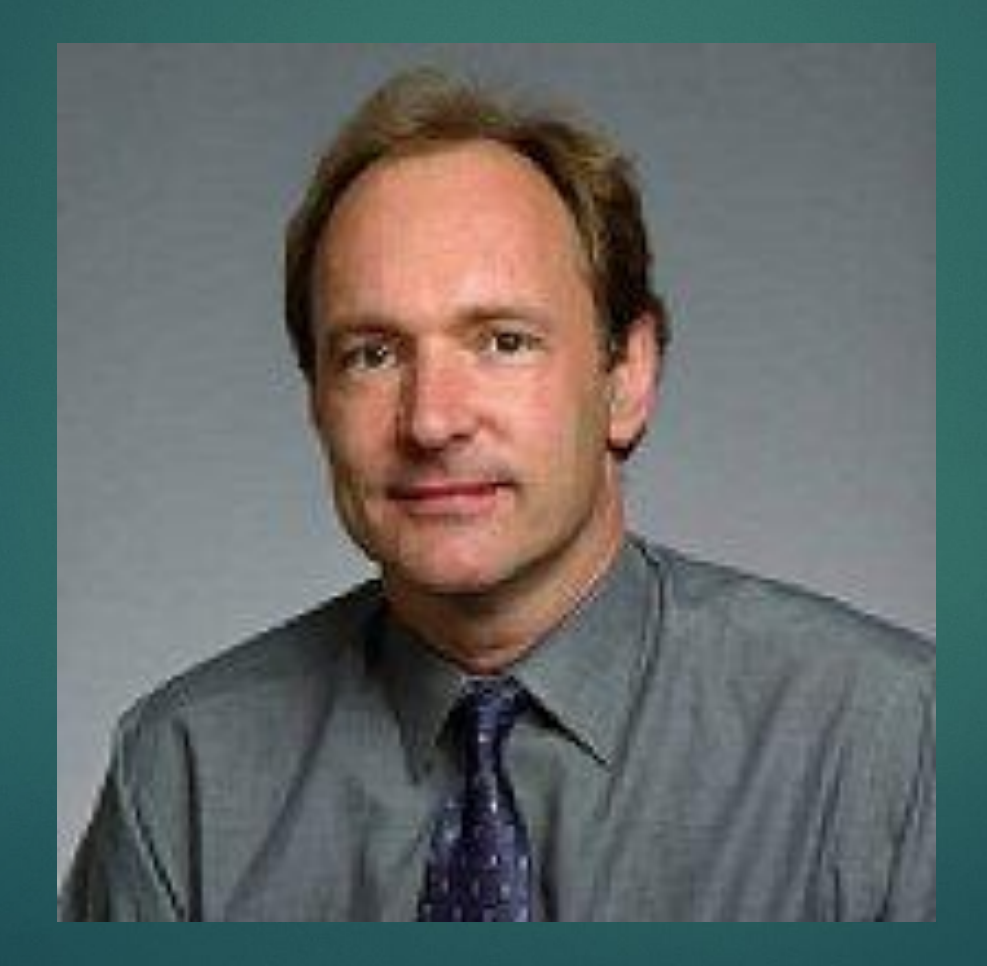

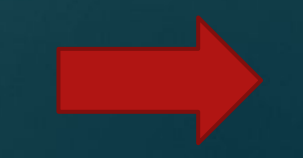

### VRML v1.0

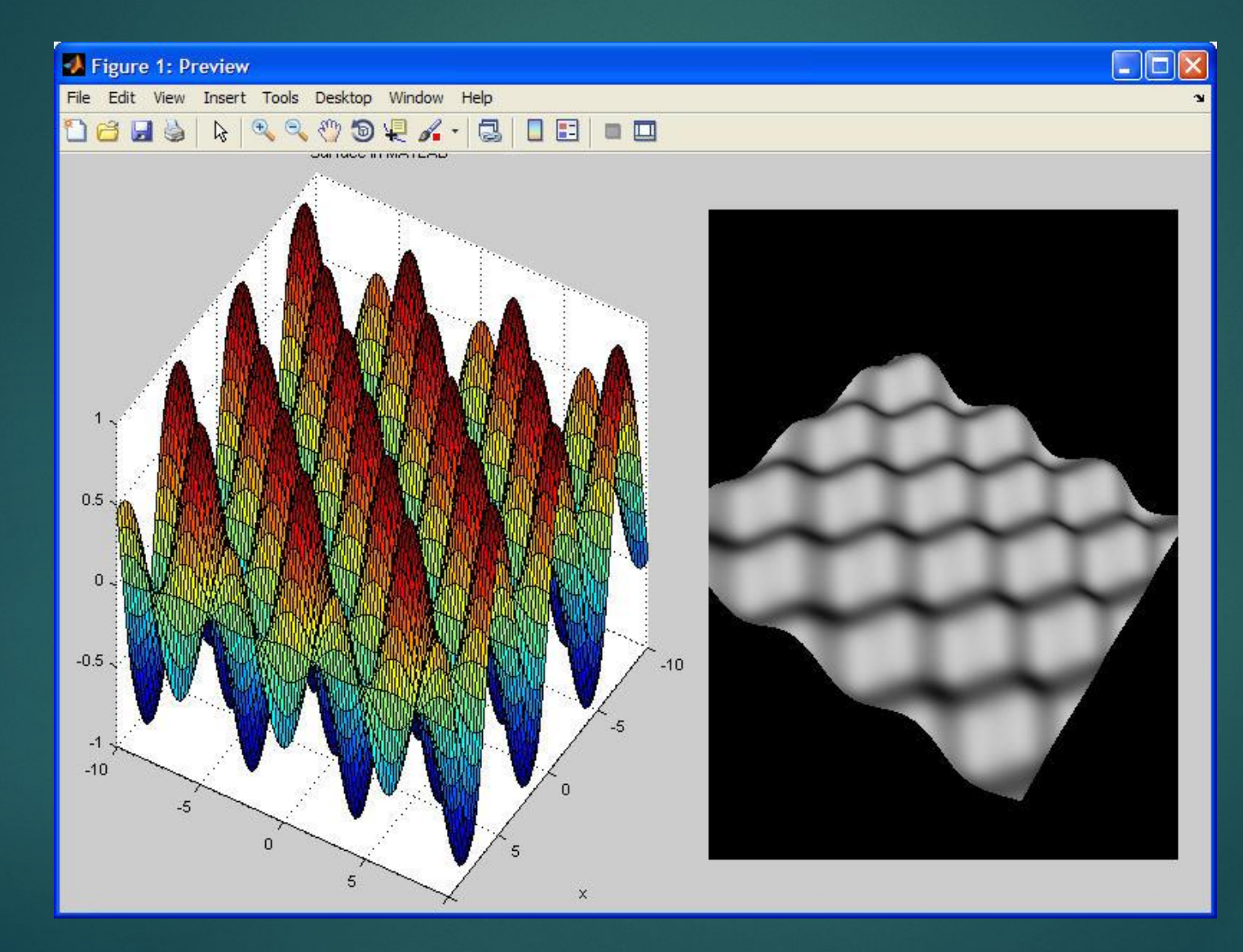

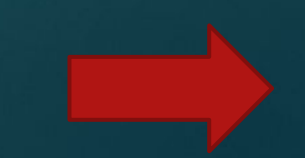

#### VRML v2.0

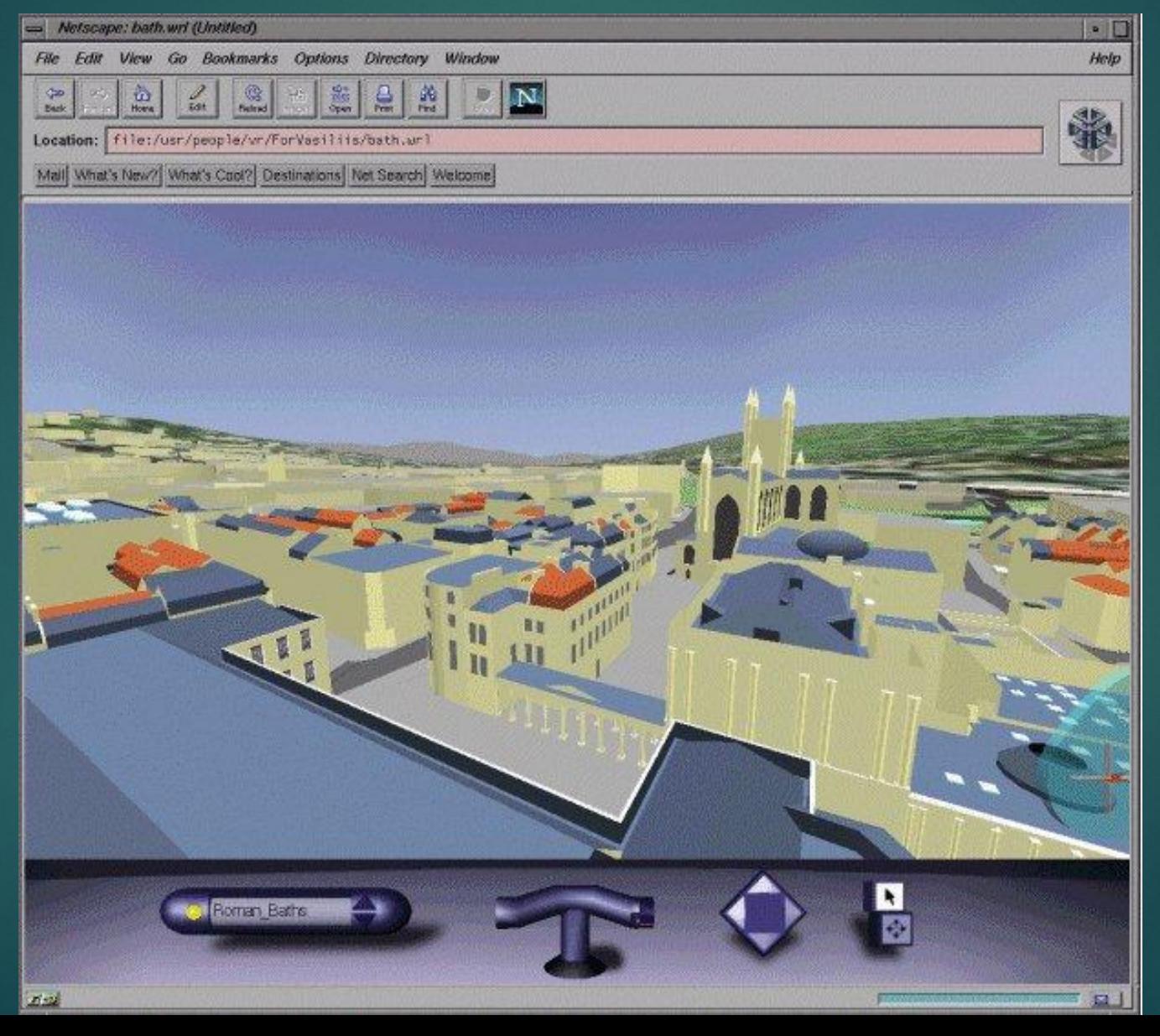